## Android Outlook Exchange

 *\*\*\*Disclaimer: Due to the large variety of Android operating systems available, this guide may not match what is shown on your screen. Please follow the prompts that are given to you and if you have any question feel free to call the IT Help Desk at (909)-274-4357.* 

 *For default Mail email integration please follow steps on page 1. For Gmail integration follow steps on page 4.* 

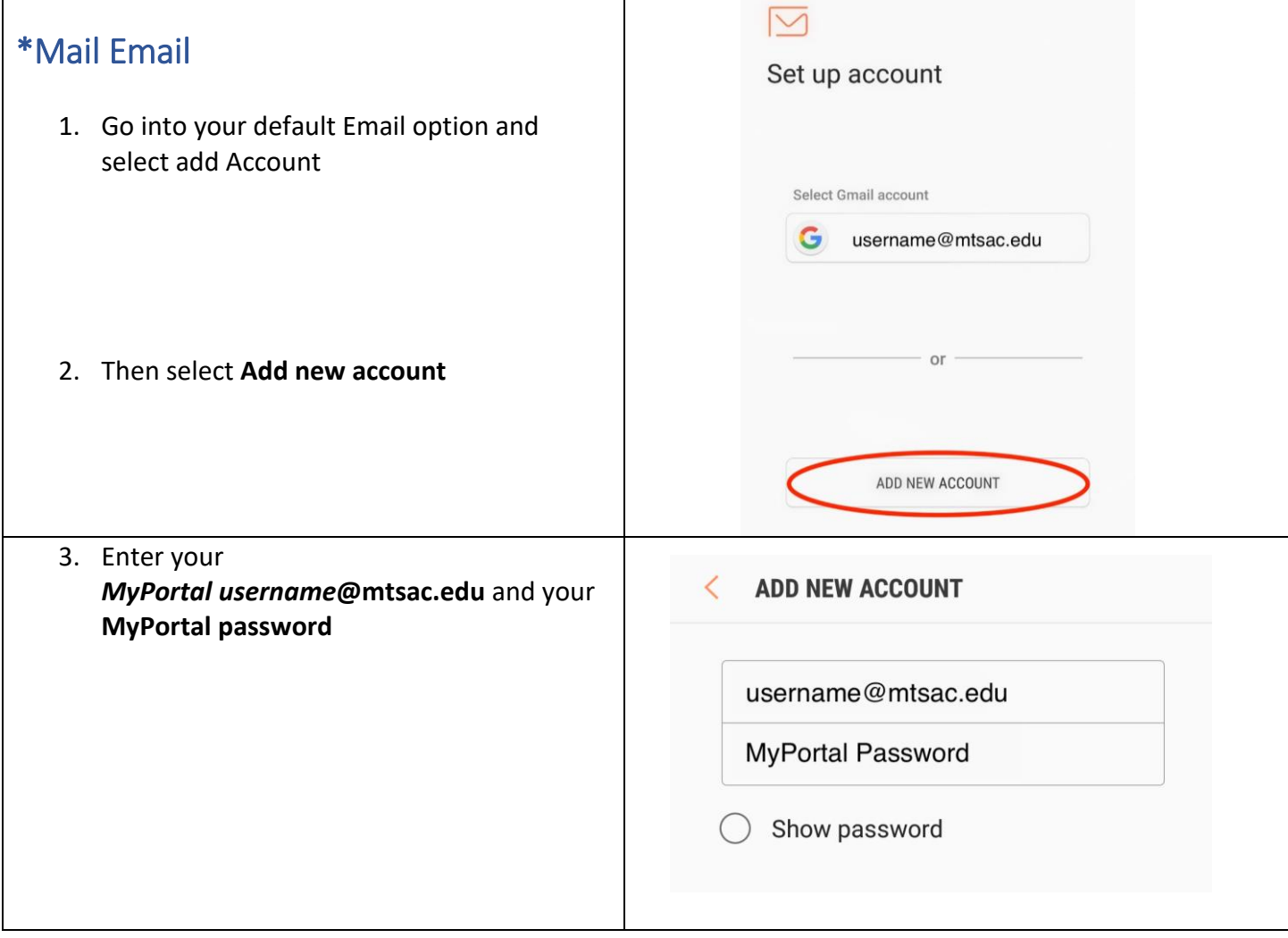

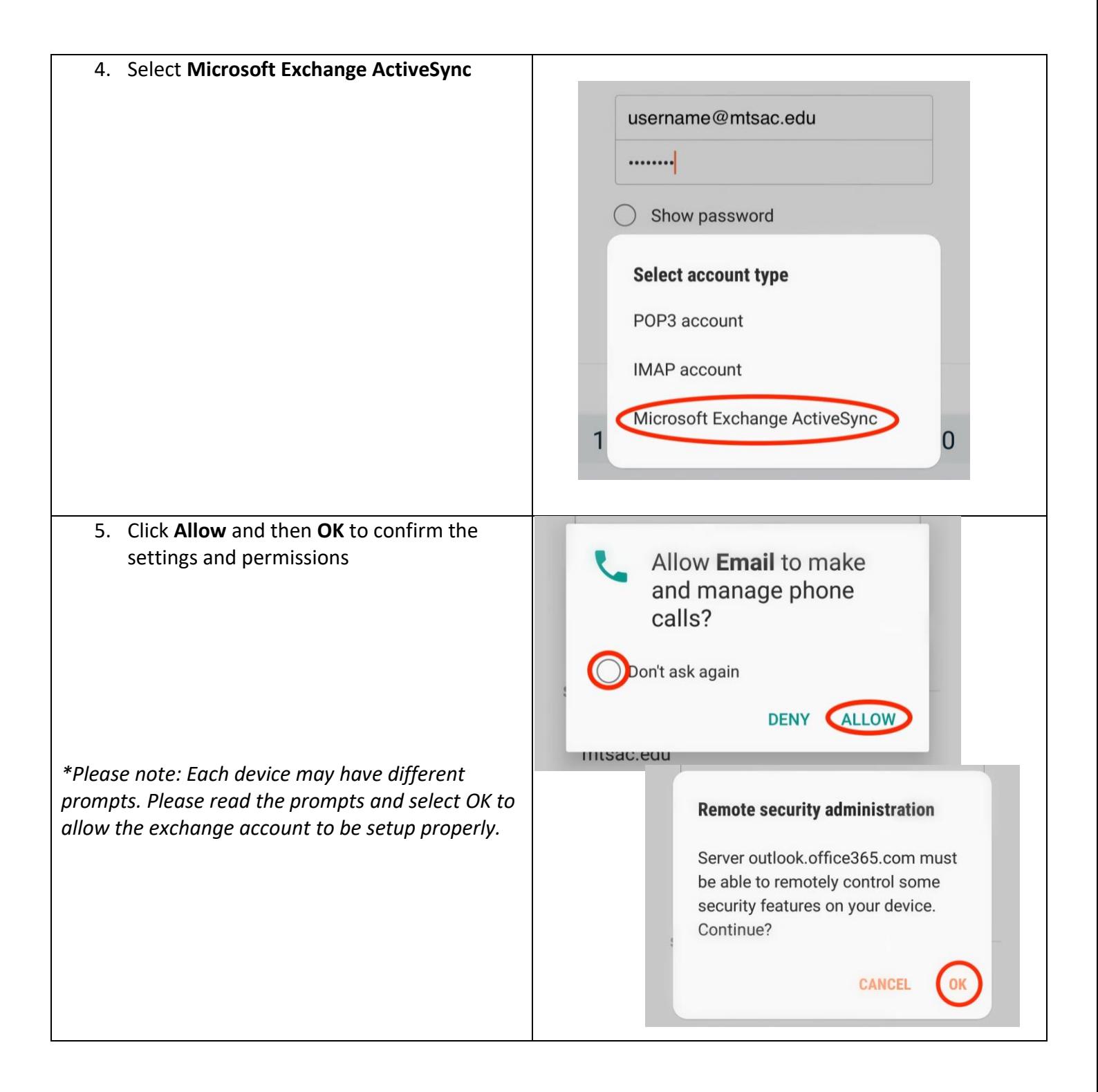

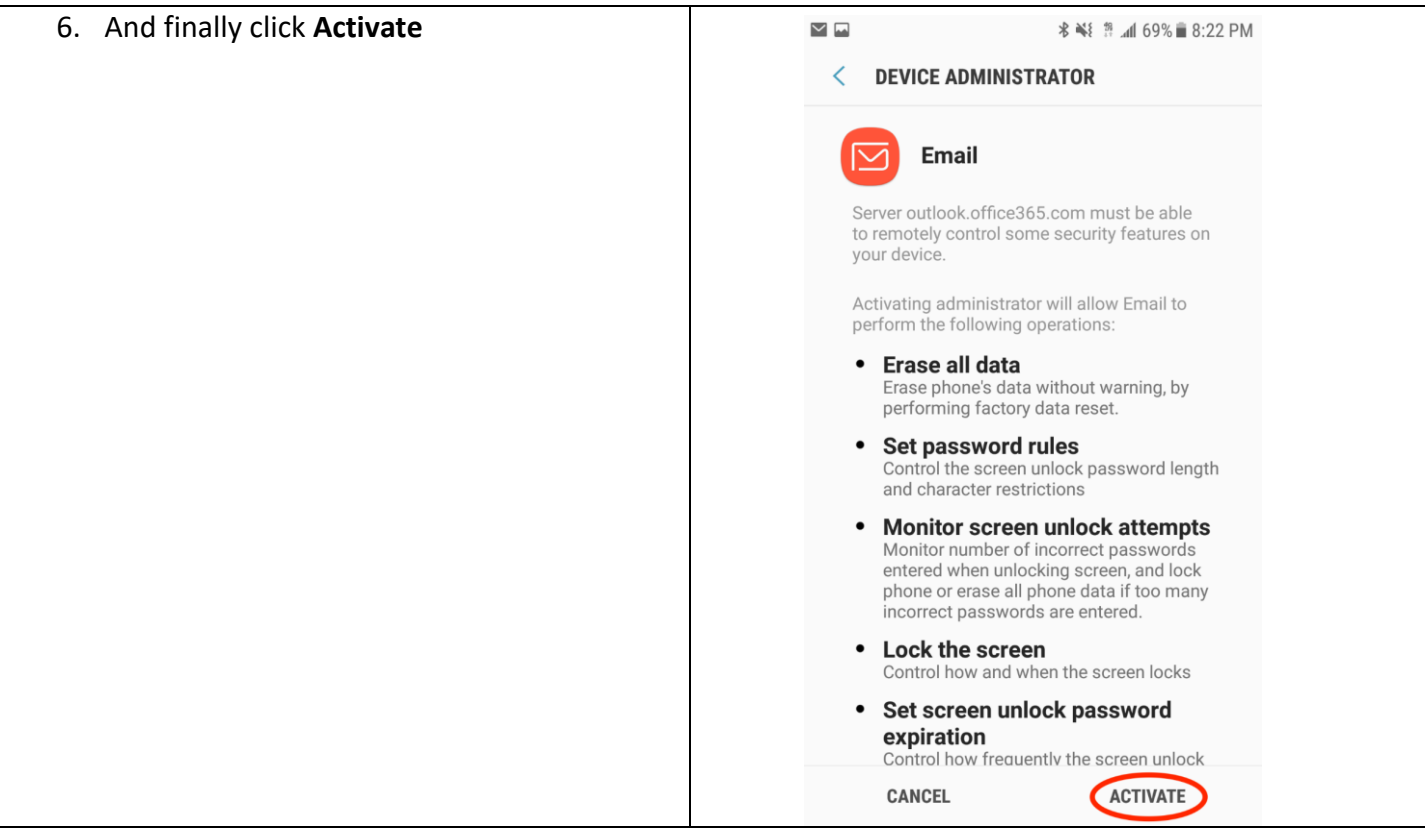

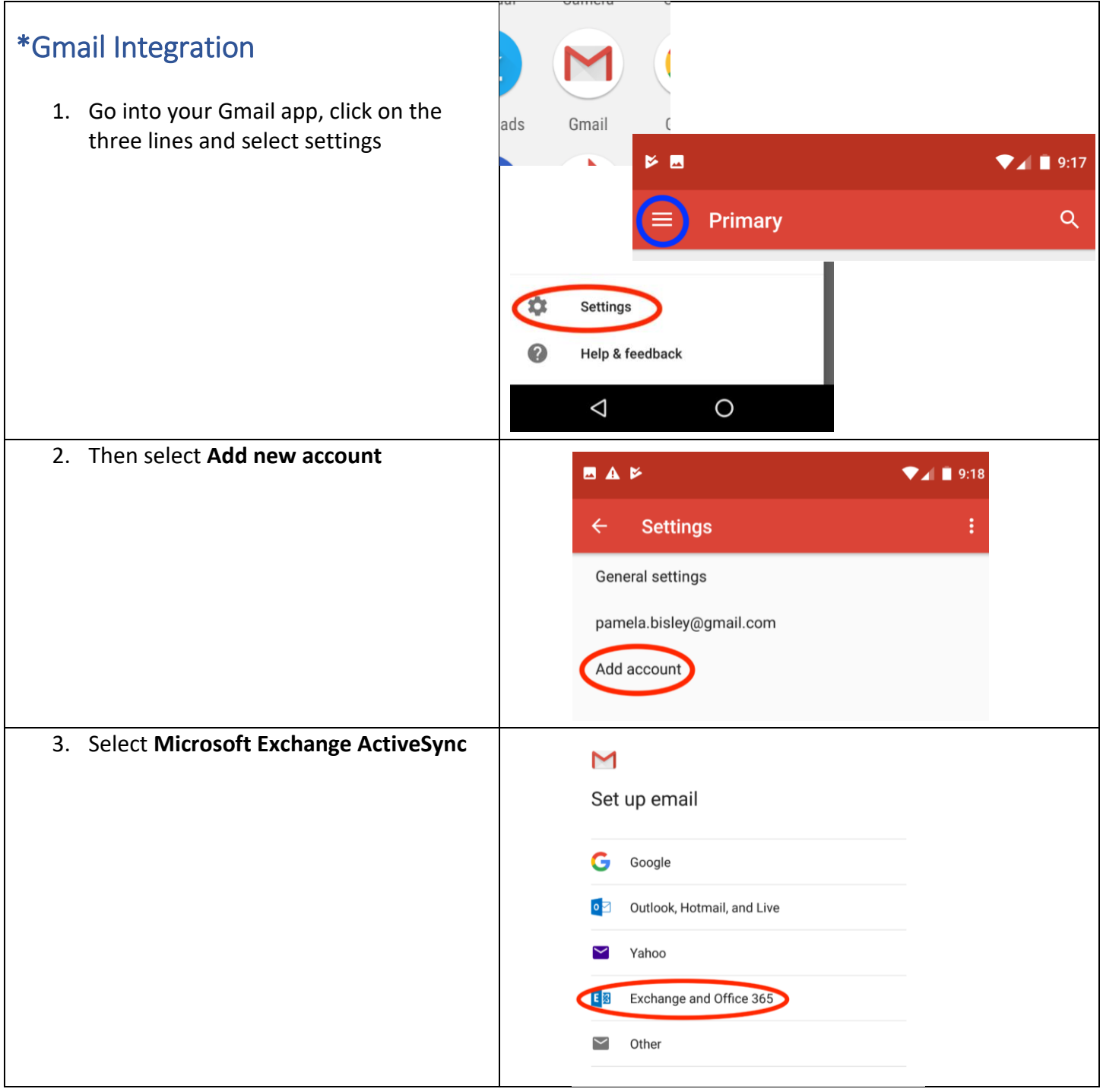

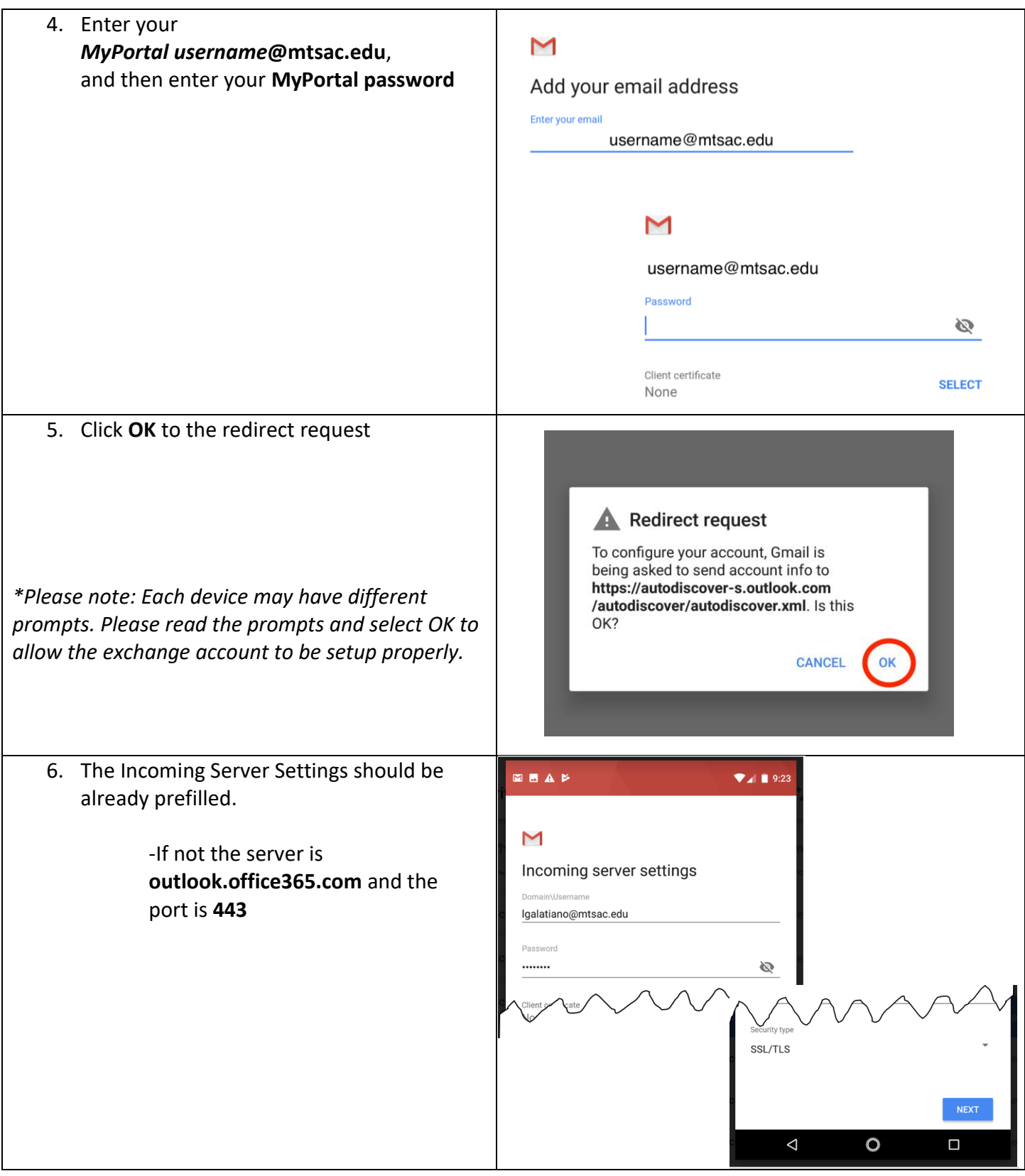

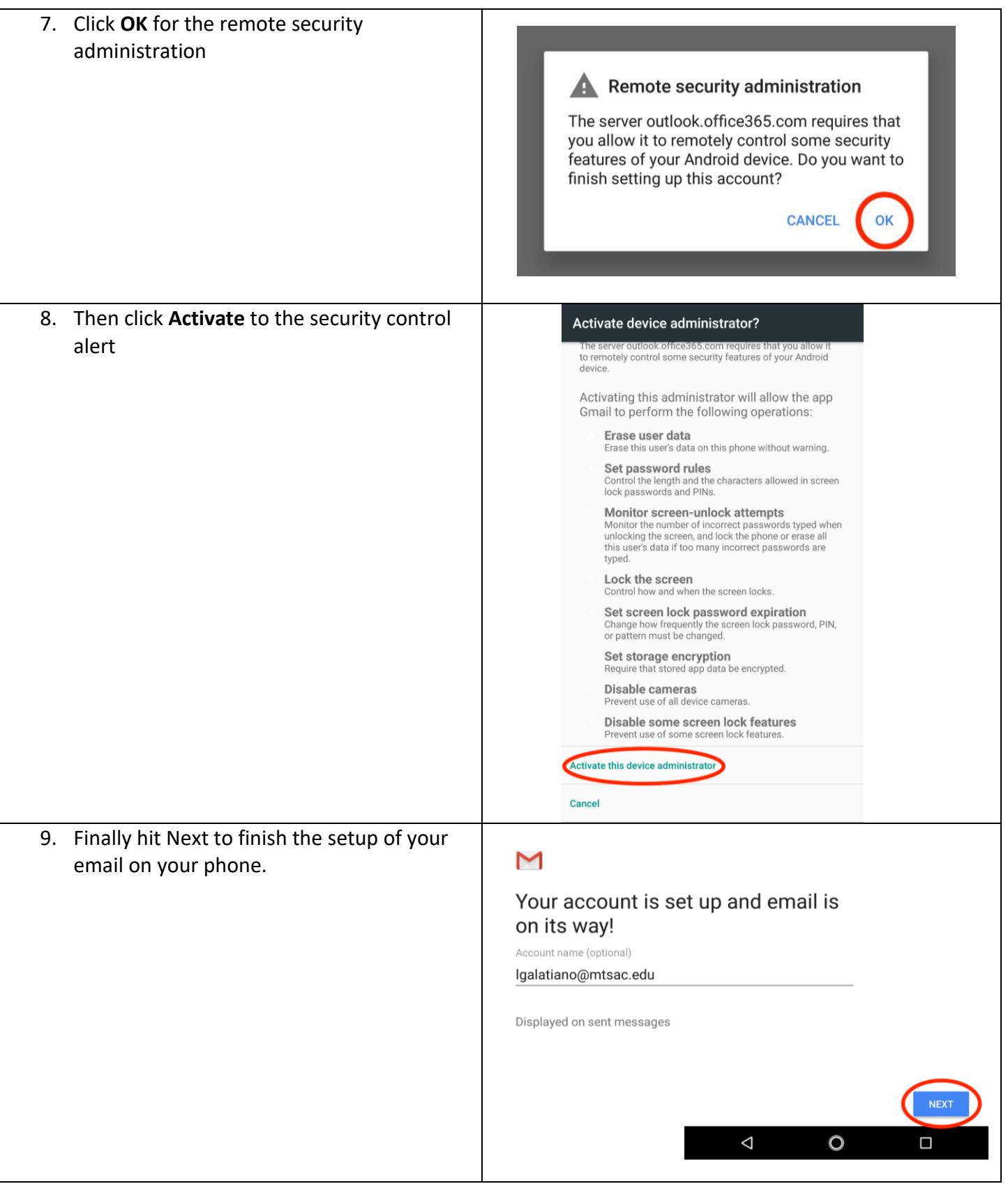